# Les étapes du budget participatif

#### Etape 1 : Appel à idées - Proposez votre idée du 1er janvier 2022 au 15 février 2022

Directement en ligne sur le site de la mairie à l'adresse www.gorcy.fr ou au secrétariat de mairie par papier.

# Etape 2 : Consultation des projets en ligne sur le site de la mairie En février 2022 : du 15 au 28

## Etape 3 : A vous de décider Du 1er au 31 mars 2022

Gorcéens, votez pour le ou les projet(s) que vous préférez. Rendez-vous sur le site de la mairie pour activer votre vote.

## Etape 4 : Résultat et réalisation du ou des projet(s) lauréat(s)

Une fois le ou les projet(s) lauréat(s) connu(s), il sera ou ils seront réalisé(s) par les équipes de la Ville, ou par une entreprise de l'art.

La Municipalité compte sur les propositions de la population gorcéenne.

Le règlement intérieur du budget participatif est disponible au secrétariat de mairie ou sur le site de la mairie de Gorcy.

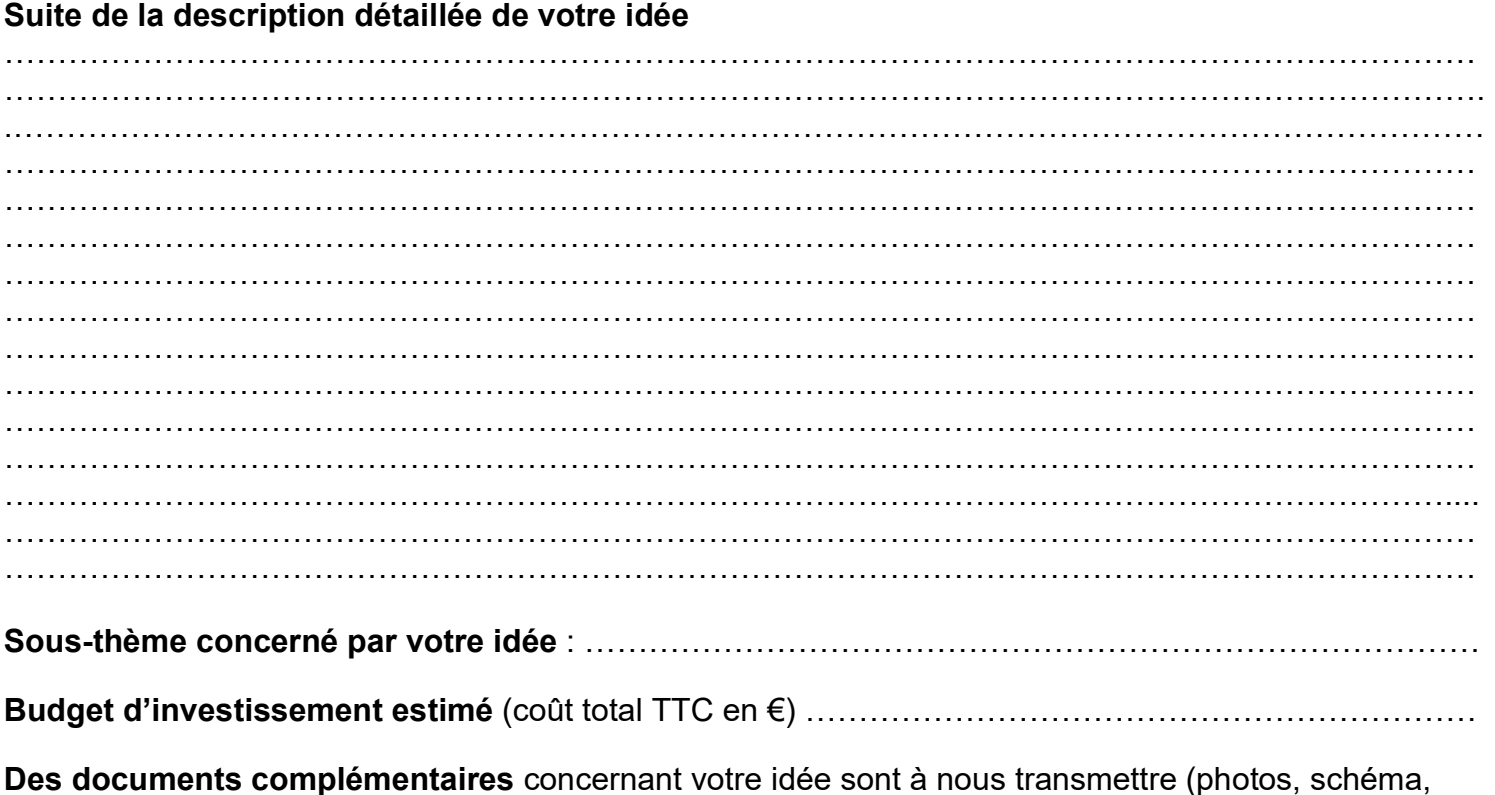

dossier, …)